#### **Chapel: Global HPCC Benchmarks and Status Update**

Brad Chamberlain Chapel Team

> CUG 2007 May 7, 2007

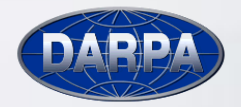

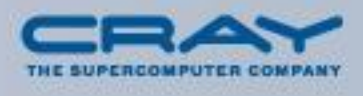

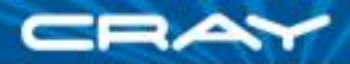

### **Chapel**

*Chapel:* a new parallel language being developed by Cray

#### Themes:

- general parallelism
	- data-, task-, nested parallelism using *global-view* abstractions
	- **general parallel architectures**
- locality control
	- **-** data distribution
	- **task placement (typically data-driven)**
- narrow gap between mainstream and parallel languages
	- object-oriented programming (OOP)
	- **type inference and generic programming**

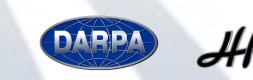

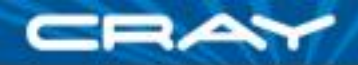

# **Chapel's Setting: HPCS**

- **HPCS:** High *Productivity* Computing Systems
	- Goal: Raise productivity by  $10\times$  for the year 2010
	- Productivity = Performance
		- + Programmability
		- + Portability
		- + Robustness
- **Phase II**: Cray, IBM, Sun (July 2003 June 2006)
	- Evaluation of the entire system architecture's impact on productivity...
		- processors, memory, network, I/O, OS, runtime, compilers, tools, …
		- …and new languages:
			- IBM: X10 Sun: Fortress Cray: Chapel
- **Phase III**: Cray, IBM (July 2006 2010)
	- Implement the systems and technologies resulting from phase II

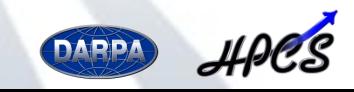

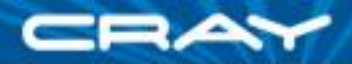

## **Chapel and Productivity**

- Chapel's Productivity Goals:
	- vastly improve programmability over current languages/models
		- **· writing parallel codes**
		- reading, modifying, maintaining, tuning them
	- support performance at least as good as MPI
		- **EX competitive with MPI on generic clusters**
		- better than MPI on more productive architectures like Cray's
	- improve portability compared to current languages/models
		- as ubiquitous as MPI, but with fewer architectural assumptions
		- more portable than OpenMP, UPC, CAF, ...
	- improve code robustness via improved semantics and concepts
		- **EXE** eliminate common error cases altogether
		- better abstractions to help avoid other errors

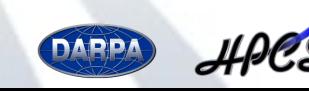

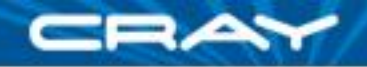

## **Outline**

#### Chapel Overview

#### **≻HPC Challenge Benchmarks in Chapel**

- STREAM Triad
- Random Access
- 1D FFT

□ Project Status and User Activities

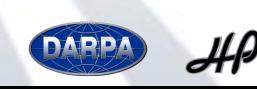

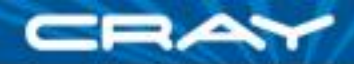

## **HPC Challenge Overview**

**Motivation:** Growing realization that top-500 often fails to reflect practical/sustained performance

- measured using HPL, which essentially measures peak FLOP rate
- user applications often constrained by memory, network, ...

#### **HPC Challenge (HPCC):**

- suite of 7 benchmarks to measure various system characteristics
- annual competition based on 4 of the HPCC benchmarks
	- class 1: best performance (award per benchmark)
	- class 2: most productive
		- 50% performance
		- 50% code elegance, size, clarity

For more information:

- HPCC Benchmarks: http://icl.cs.utk.edu/hpcc/
- HPCC Competition: http://www.hpcchallenge.org

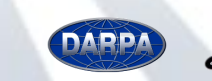

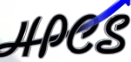

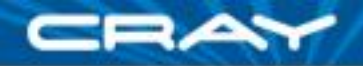

### **Code Size Summary**

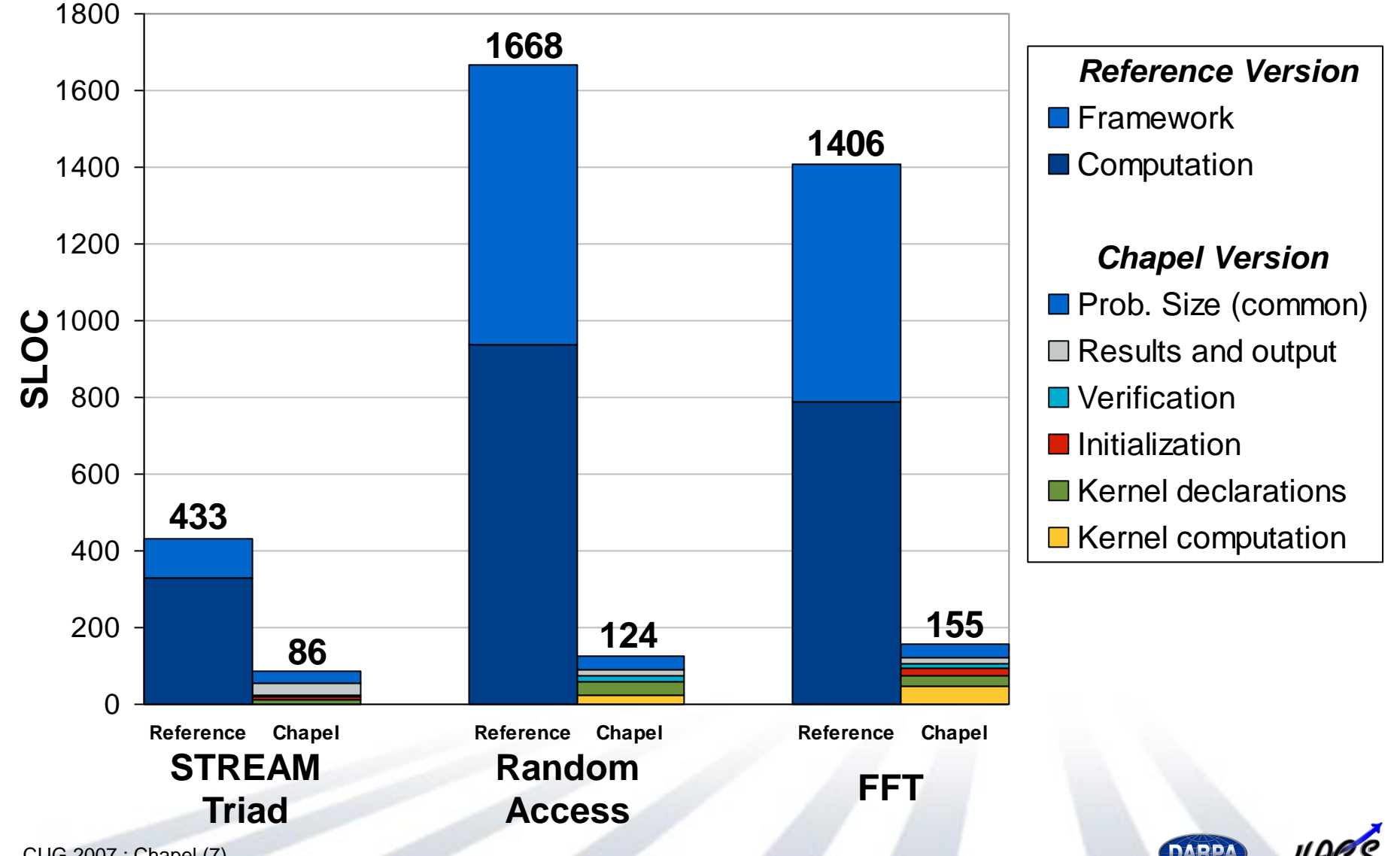

# **STREAM Triad**

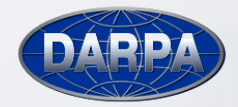

HPCS

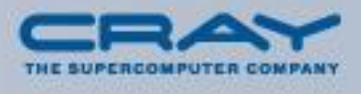

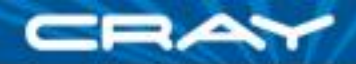

### **Introduction to STREAM Triad**

Given: *m*-element vectors *A*, *B*, *C* Compute:  $\forall i \in 1..m, A_i = B_i + \alpha \cdot C_i$ Pictorially:

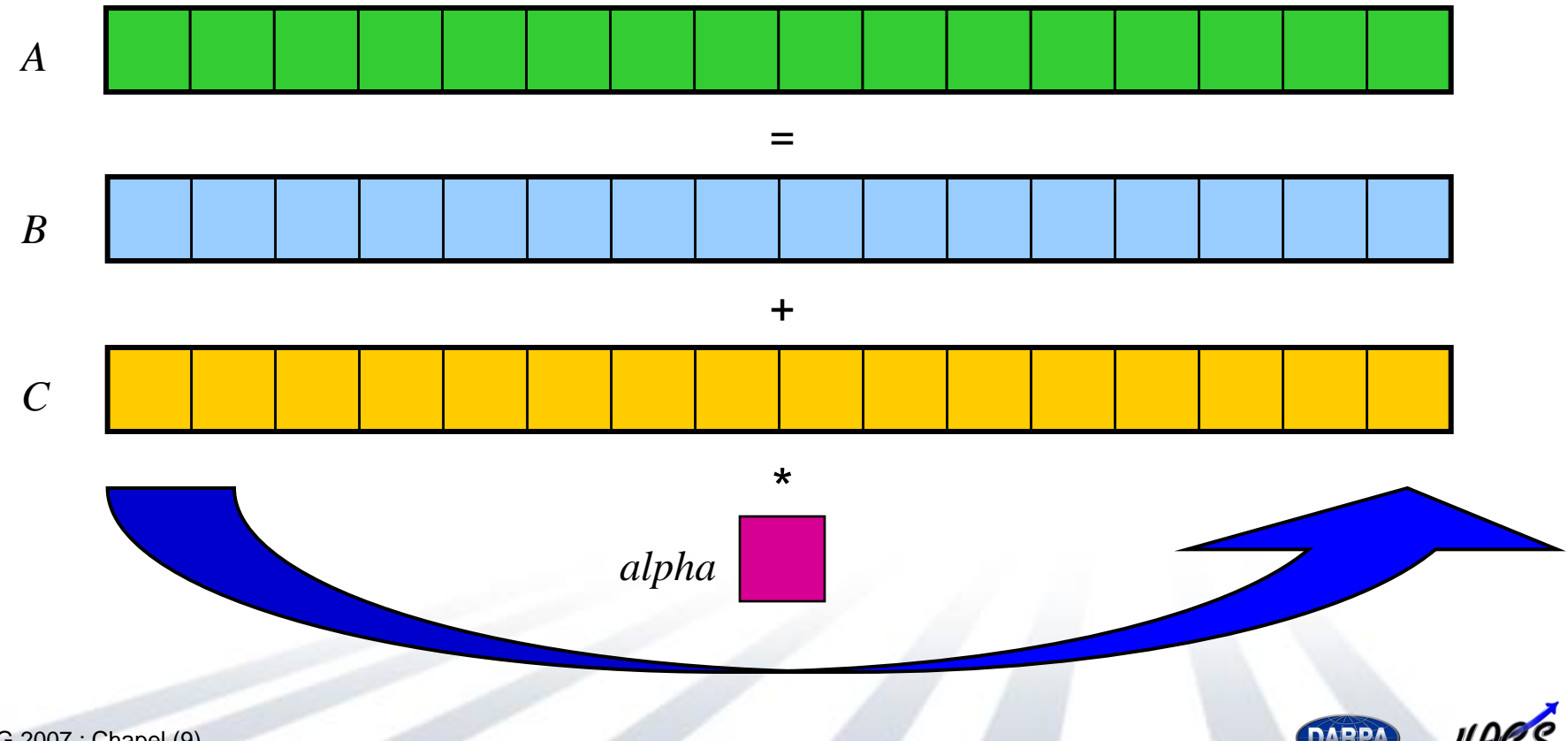

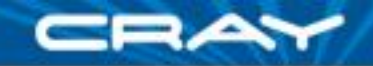

**DAPPA** 

### **Introduction to STREAM Triad**

Given: *m*-element vectors *A*, *B*, *C* Compute:  $\forall i \in 1..m, A_i = B_i + \alpha \cdot C_i$ Pictorially (in parallel): *A B C alpha* = + \* = + \* = + \*  $=$  $+$ \* = + \*

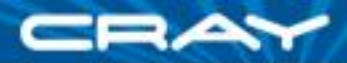

#### **STREAM Triad: Some Declarations**

**const** m = computeProblemSize(elemType, numVectors), alpha =  $3.0$ ;

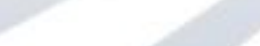

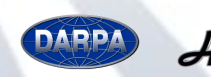

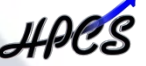

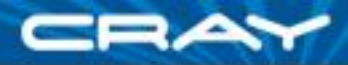

#### **STREAM Triad: Some Declarations**

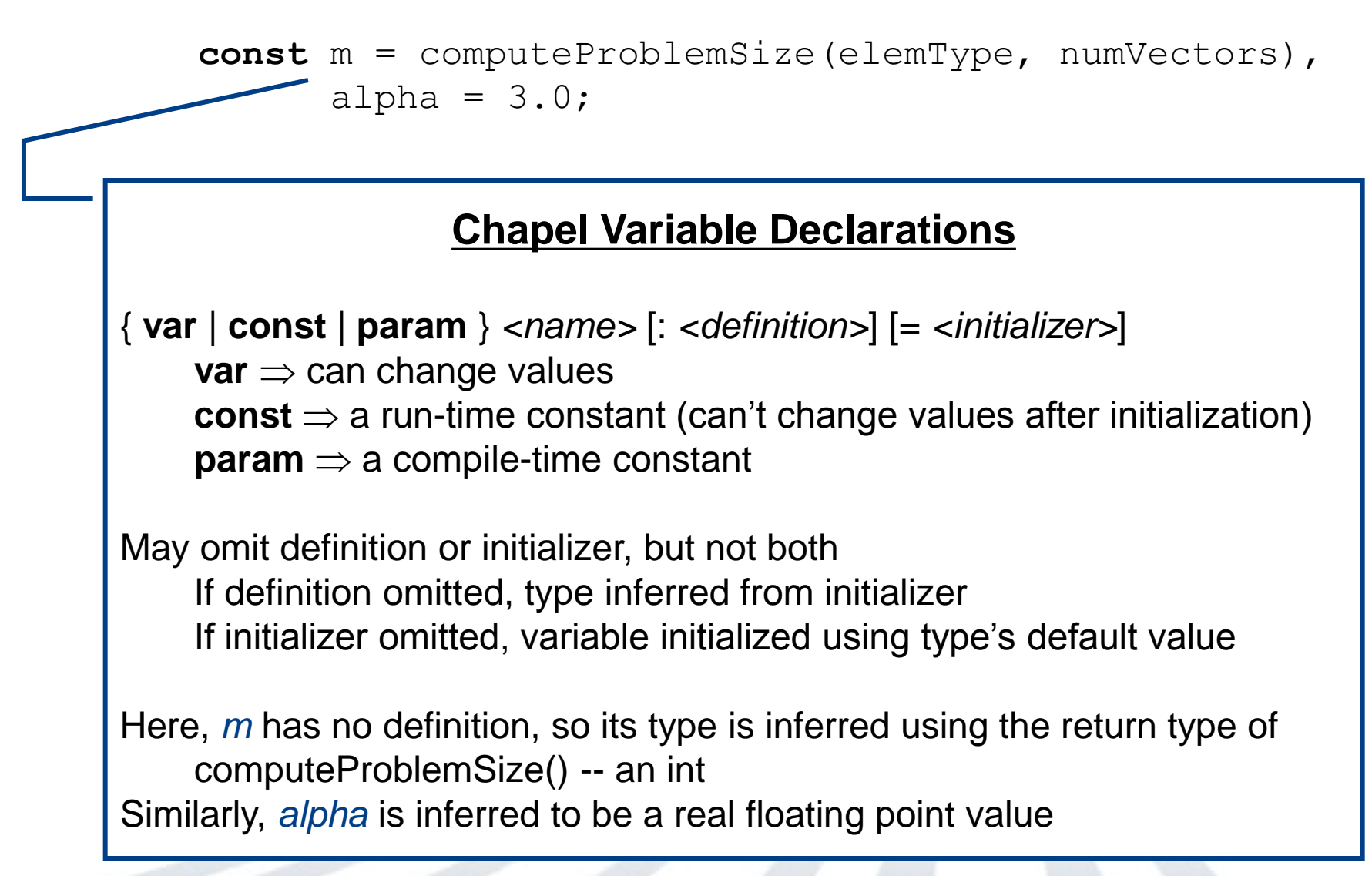

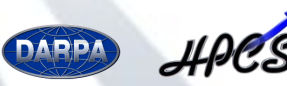

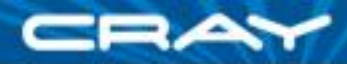

#### **STREAM Triad: Some Declarations**

**config const** m = computeProblemSize(elemType, numVectors), alpha =  $3.0$ ;

#### **Configuration Variables**

Preceding a variable declaration with **config** allows it to be initialized on the command-line, overriding its default initializer

**config const/var**  $\Rightarrow$  can be overridden on executable command-line **config param**  $\Rightarrow$  can be overridden on compiler command-line

*prompt>* stream --m=10000 --alpha=3.14159265

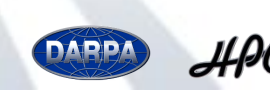

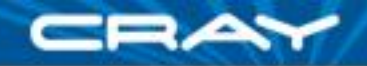

 **const** ProblemSpace: **domain**(1) **distributed**(Block) = [1..m];  **var** A, B, C: [ProblemSpace] elemType;

 $A = B + alpha * C;$ 

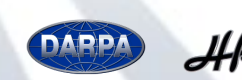

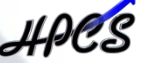

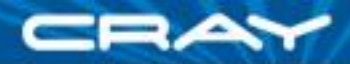

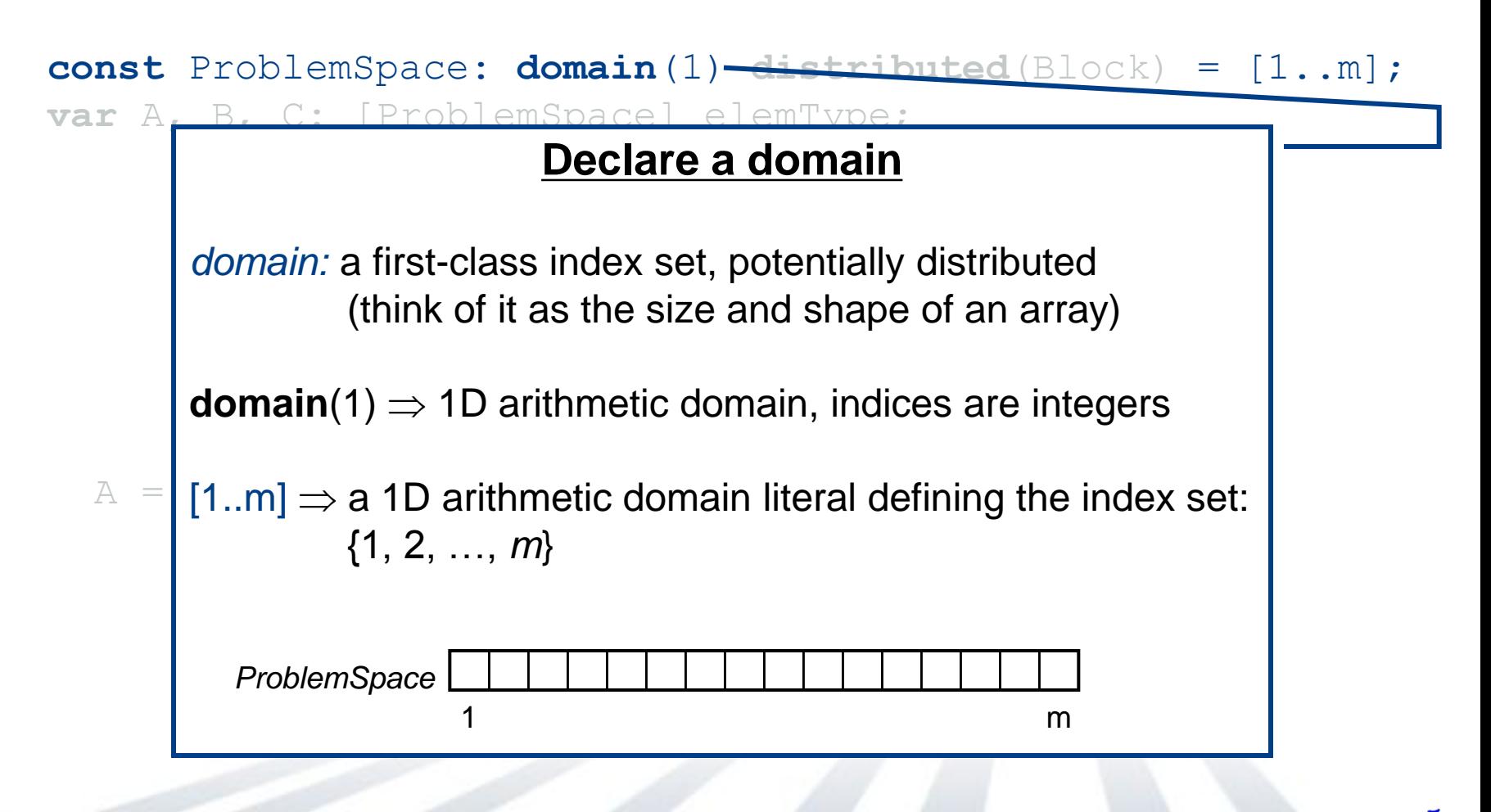

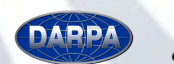

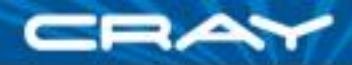

 **const** ProblemSpace: **domain**(1) **distributed**(Block) = [1..m];  **var** A, B, C: [ProblemSpace] elemType;

#### **included Specify the domain's distribution**

*distribution:* describes how to map the domain indices to locales, **for the interval interval interval intervals and intervals**  $\mathbf{f}$ and how to implement domains (and their arrays)

**distributed**(Block) ⇒ break the indices into *numLocales*  $\overline{A}$ consecutive blocks

execTime() = getCurrentTime() = getCurrentTime() - startTime() - startTime() - startTime() - startTime;

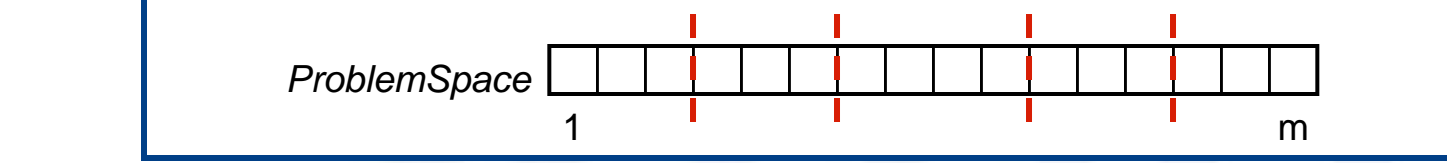

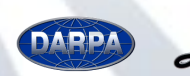

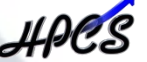

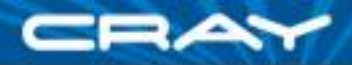

 **const** ProblemSpace: **domain**(1) **distributed**(Block) = [1..m];  **var** A, B, C: [ProblemSpace] elemType;

#### **Declare arrays**

arrove: monningo from dom *arrays:* mappings from domains (index sets) to variables. Several flavors:

- dense and sparse rectilinear (indexed by integer tuples)
- variou and opened routinidar (indexed by in • associative arrays (indexed by value types)
	- opaque arrays (indexed anonymously to represent sets & graphs)

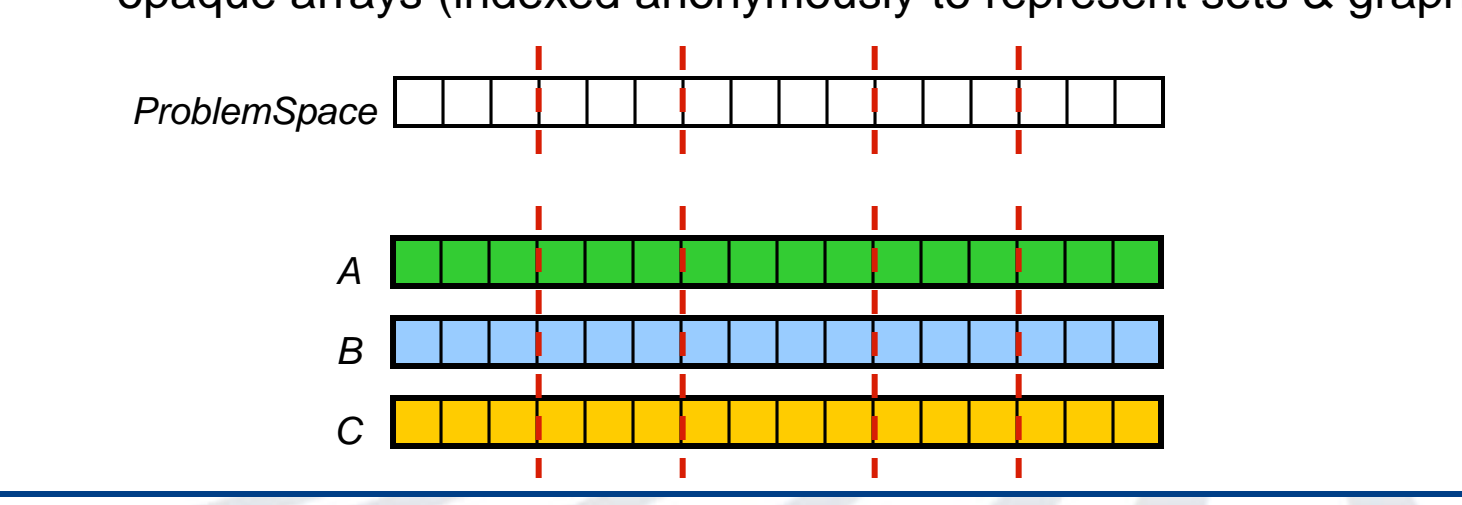

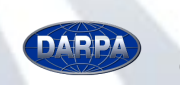

}

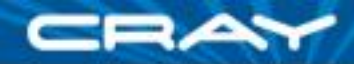

#### **Expressing the computation**

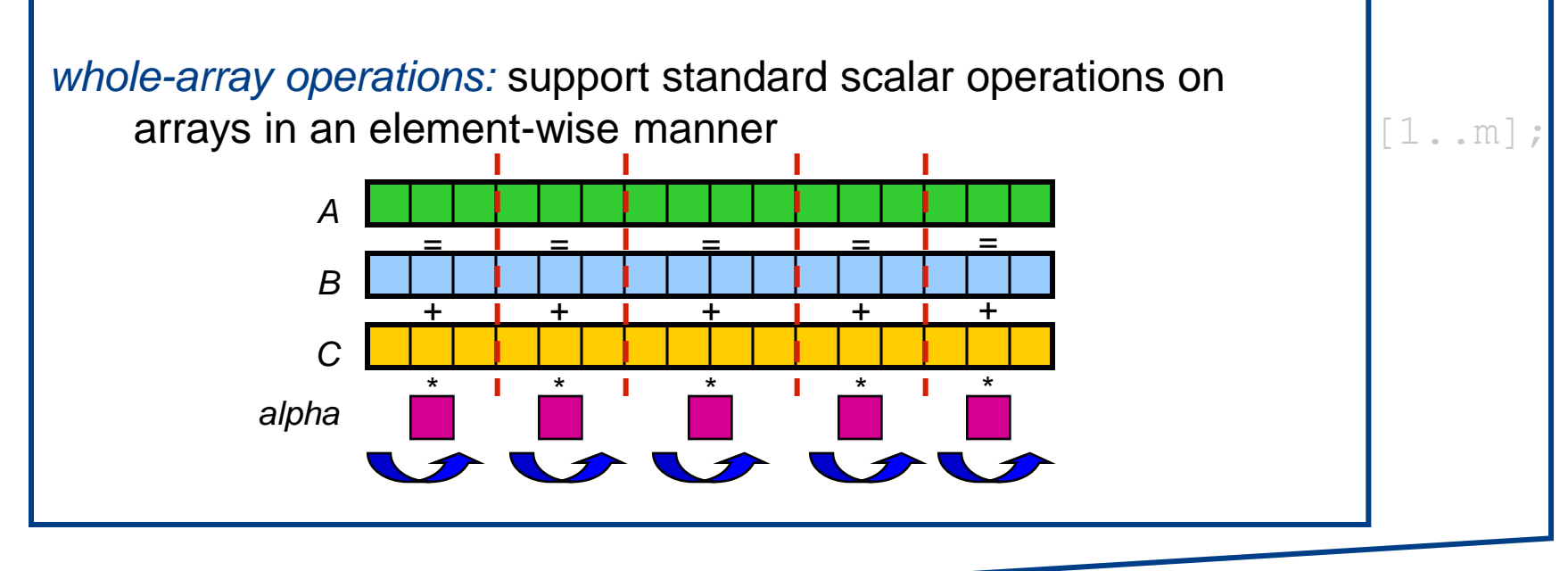

 $A = B + alpha * C;$ 

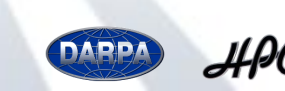

**definition** 

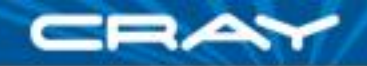

 **const** ProblemSpace: **domain**(1) **distributed**(Block) = [1..m];  **var** A, B, C: [ProblemSpace] elemType;

 $A = B + alpha * C;$ 

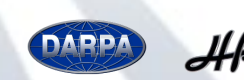

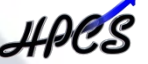

# **Random Access**

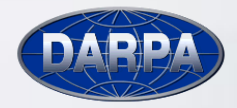

HPCS

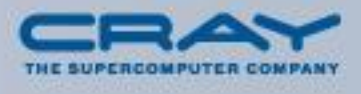

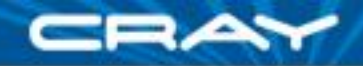

Given: *m*-element table *T* (where  $m = 2^n$  and initially  $T_i = i$ ) Compute:  $N_U$  random updates to the table using bitwise-xor Pictorially:

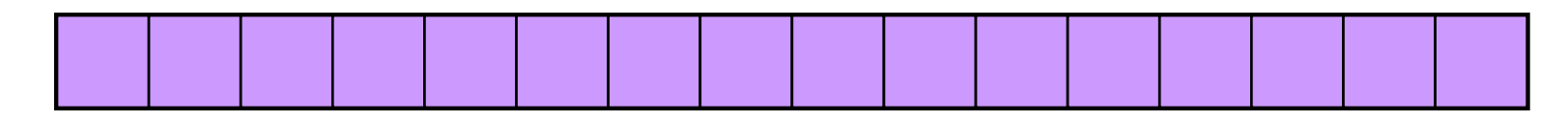

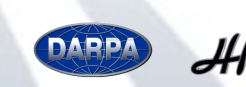

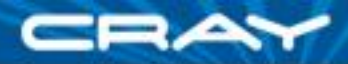

Given: *m*-element table *T* (where  $m = 2^n$  and initially  $T_i = i$ ) Compute:  $N_U$  random updates to the table using bitwise-xor Pictorially:

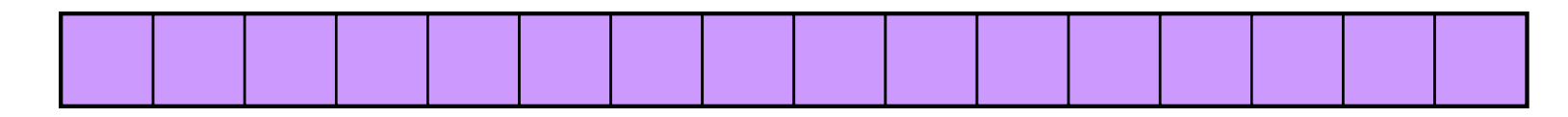

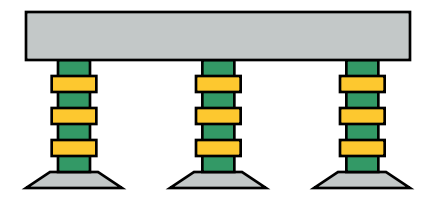

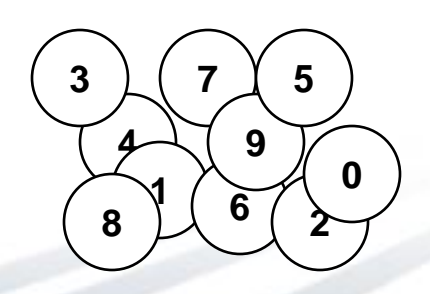

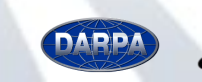

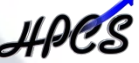

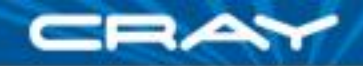

Given: *m*-element table *T* (where  $m = 2^n$  and initially  $T_i = i$ ) Compute:  $N_U$  random updates to the table using bitwise-xor Pictorially:

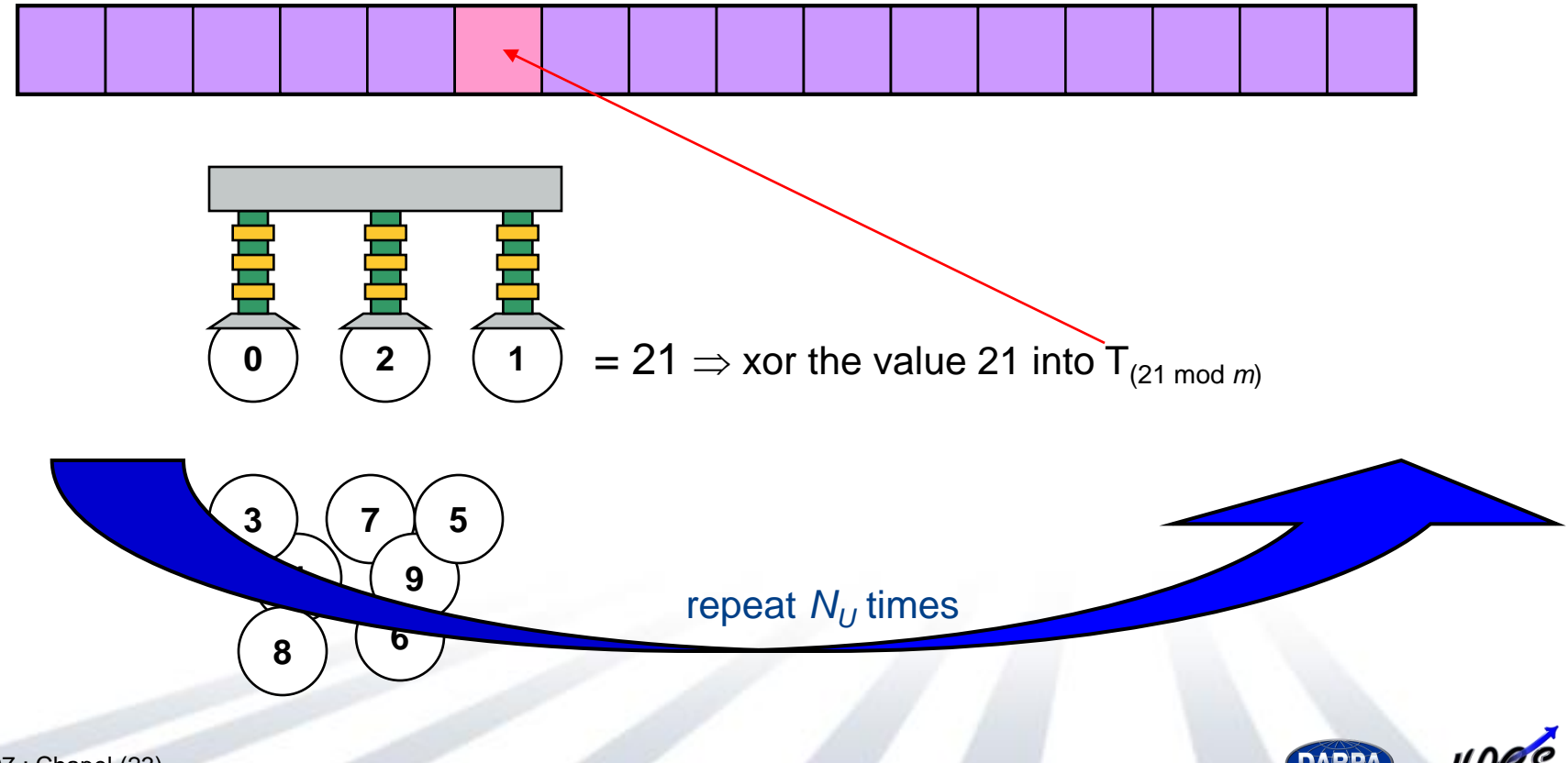

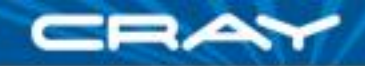

Given: *m*-element table *T* (where  $m = 2^n$  and initially  $T_i = i$ ) Compute:  $N_U$  random updates to the table using bitwise-xor Pictorially (in parallel):

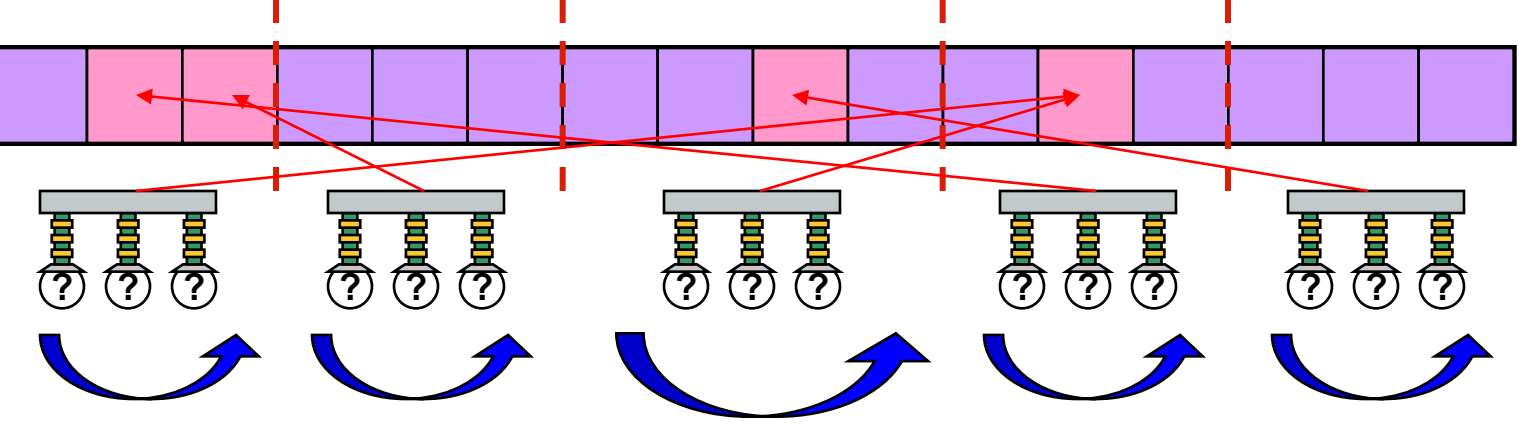

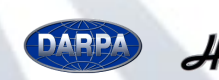

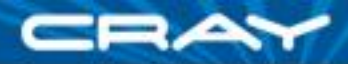

Given: *m*-element table *T* (where  $m = 2^n$  and initially  $T_i = i$ ) Compute:  $N_U$  random updates to the table using bitwise-xor Pictorially (in parallel):

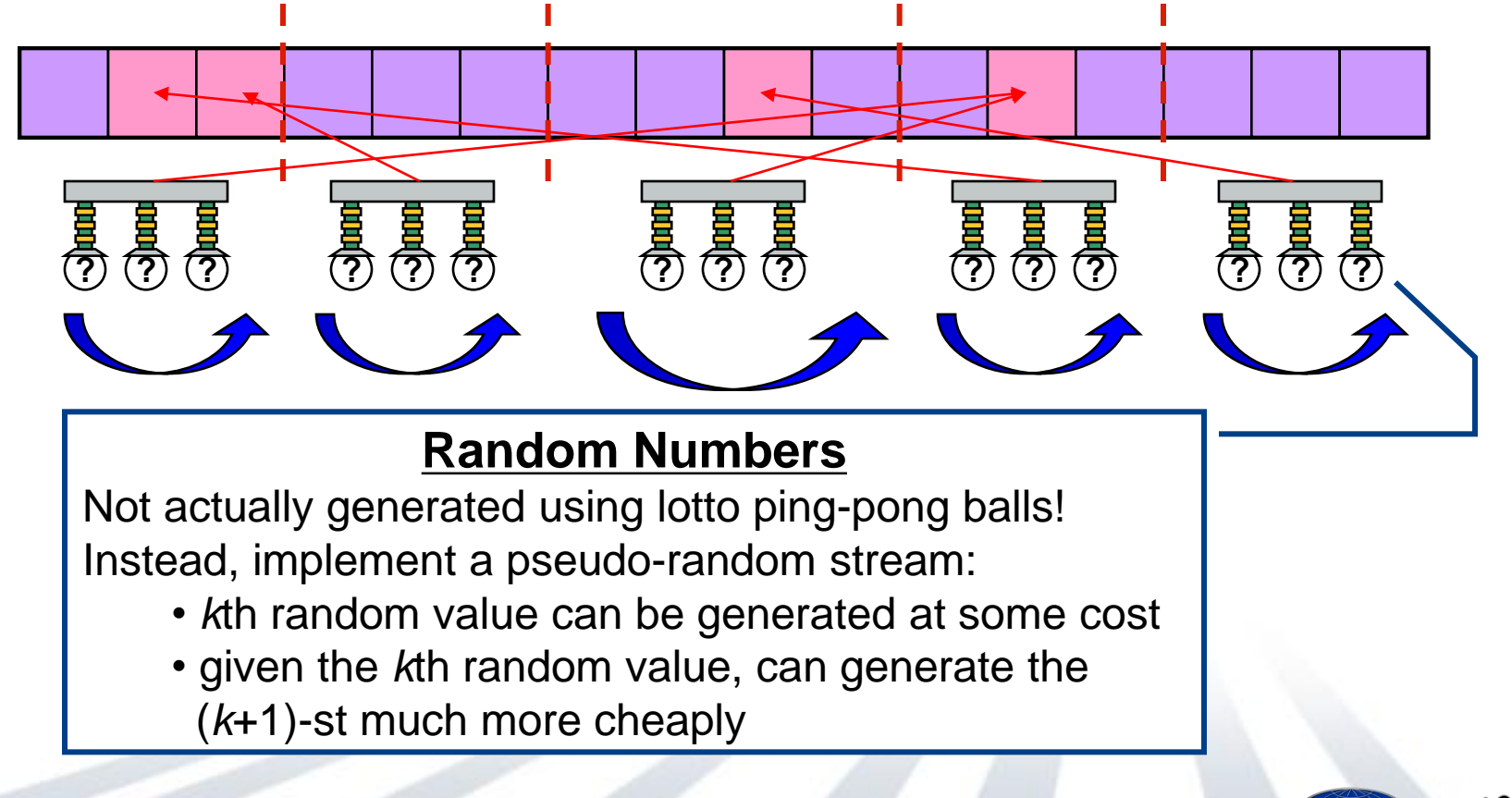

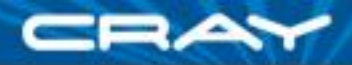

#### **Random Access: Domains and Arrays**

**const** TableSpace: **domain**(1) **distributed**(Block) = [0..m); **var** T: [TableSpace] elemType;

**const** UpdateSpace: **domain**(1) **distributed**(Block) = [0..N\_U);

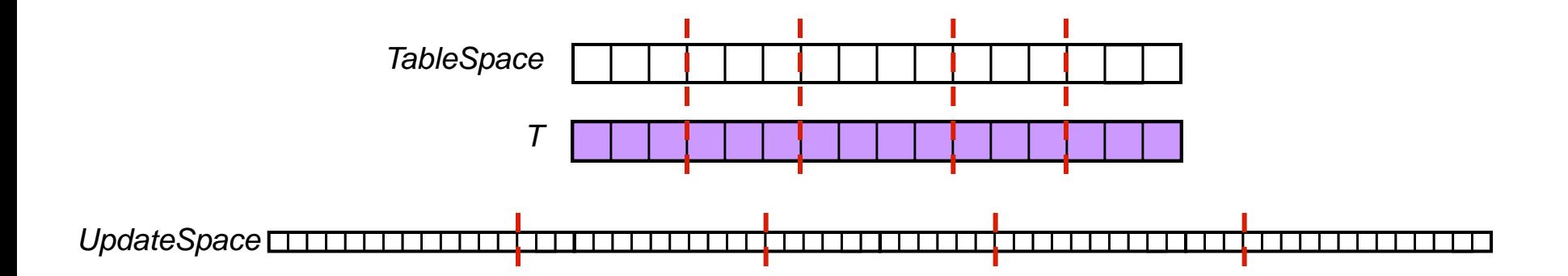

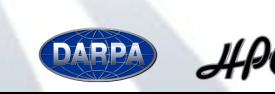

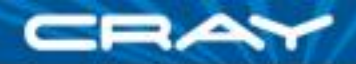

#### **Random Access: Random Value Iterator**

```
 iterator RAStream(block) {
    var val = getNthRandom(block.low) ;
     for i in block {
       getNextRandom(val);
       yield val;
 }
 }
```

```
 def getNthRandom(in n) { … }
```

```
 def getNextRandom(inout x) { … }
```
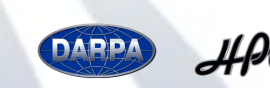

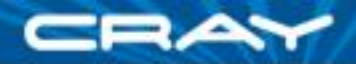

#### **Random Access: Random Value Iterator**

```
 iterator RAStream(block) {
       var val = getNthRandom(block.low) ;
        for i in block {
            getNextRandom(val);
           yield val;
 }
    }
def \parallel invoked daily for and forait it
def \left| \begin{array}{ccc} 0 & 0 & 0 & 0 \\ 0 & 0 & 0 & 0 \\ 0 & 0 & 0 & 0 \\ 0 & 0 & 0 & 0 \\ 0 & 0 & 0 & 0 \\ 0 & 0 & 0 & 0 \\ 0 & 0 & 0 & 0 \\ 0 & 0 & 0 & 0 \\ 0 & 0 & 0 & 0 \\ 0 & 0 & 0 & 0 \\ 0 & 0 & 0 & 0 & 0 \\ 0 & 0 & 0 & 0 & 0 \\ 0 & 0 & 0 & 0 & 0 \\ 0 & 0 & 0 & 0 & 0 \\ 0 & 0 & 0 & 0 & 0 \\ 0 & 0 & 0 & 0 &Defining an iterator
           iterator: similar to a function but generates a stream of return values;
               invoked using for and forall loops
           yield: like a return statement but the iterator's execution continues 
              logically after returning the value
           RAStream(): an iterator that generates a random value for each index in 
              block
           e.g., to iterate over the entire stream sequentially, one could use:
                 for r in RAStream([0..N_U)) { … }
```
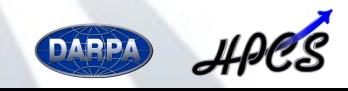

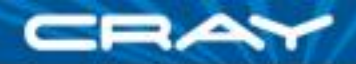

#### **Random Access: Random Value Iterator**

```
 iterator RAStream(block) {
    var val = getNthRandom(block.low) ;
     for i in block {
       getNextRandom(val);
       yield val;
 }
 }
```

```
 def getNthRandom(in n) { … }
```

```
 def getNextRandom(inout x) { … }
```
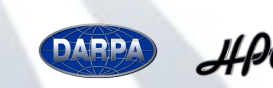

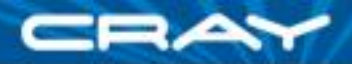

#### **Random Access: Computation**

 $[i$  in TableSpace]  $T(i) = i;$ 

**forall** block **in** UpdateSpace.subBlocks **do for** r **in** RAStream(block) **do**  $T(r \& indexMask)$  ^= r;

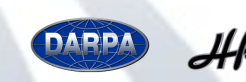

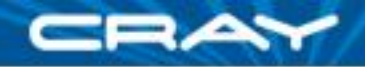

### **Random Access: Computation**

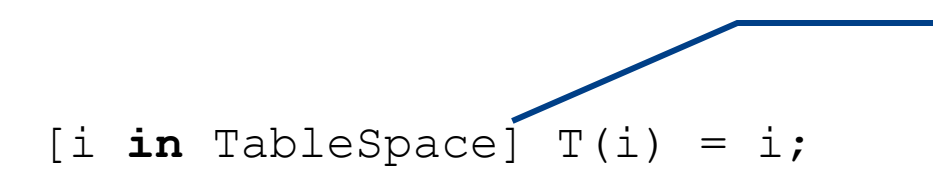

**Initialization**

Uses *forall expression* to initialize table

**forall** block **in** UpdateSpace.subBlocks **do for** r **in** RAStream(block) **do**

 $T(r \& indexMask)$  ^= r;

#### **Computing the Updates**

Express table updates by invoking iterators: *subBlocks*: a standard iterator that generates blocks of indices appropriate for the target machine's parallelism *RAStream()*: our iterator for generating random values

Effectively: generate parallel chunks of work; iterate over chunks serially performing updates

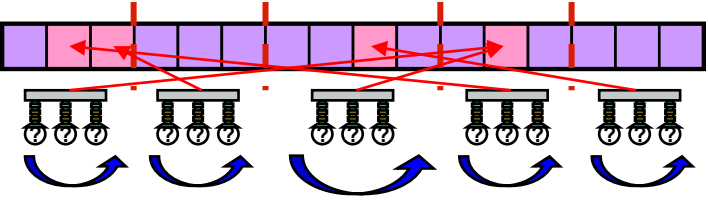

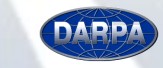

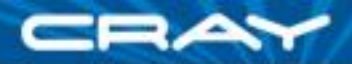

#### **Random Access: Computation**

 $[i$  in TableSpace]  $T(i) = i;$ 

**forall** block **in** UpdateSpace.subBlocks **do for** r **in** RAStream(block) **do**  $T(r \& indexMask)$  ^= r;

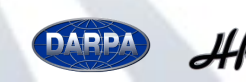

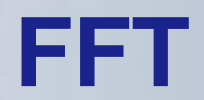

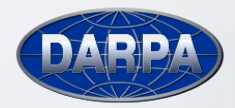

 $HPCS$ 

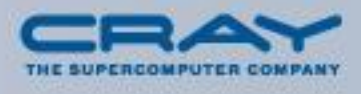

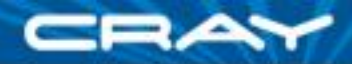

### **Introduction to FFT**

Given: *m*-element vector *z* of complex numbers (where  $m = 2<sup>n</sup>$ ) Compute: 1D Discrete Fourier Transform of *z* Pictorially (using a radix-4 algorithm):

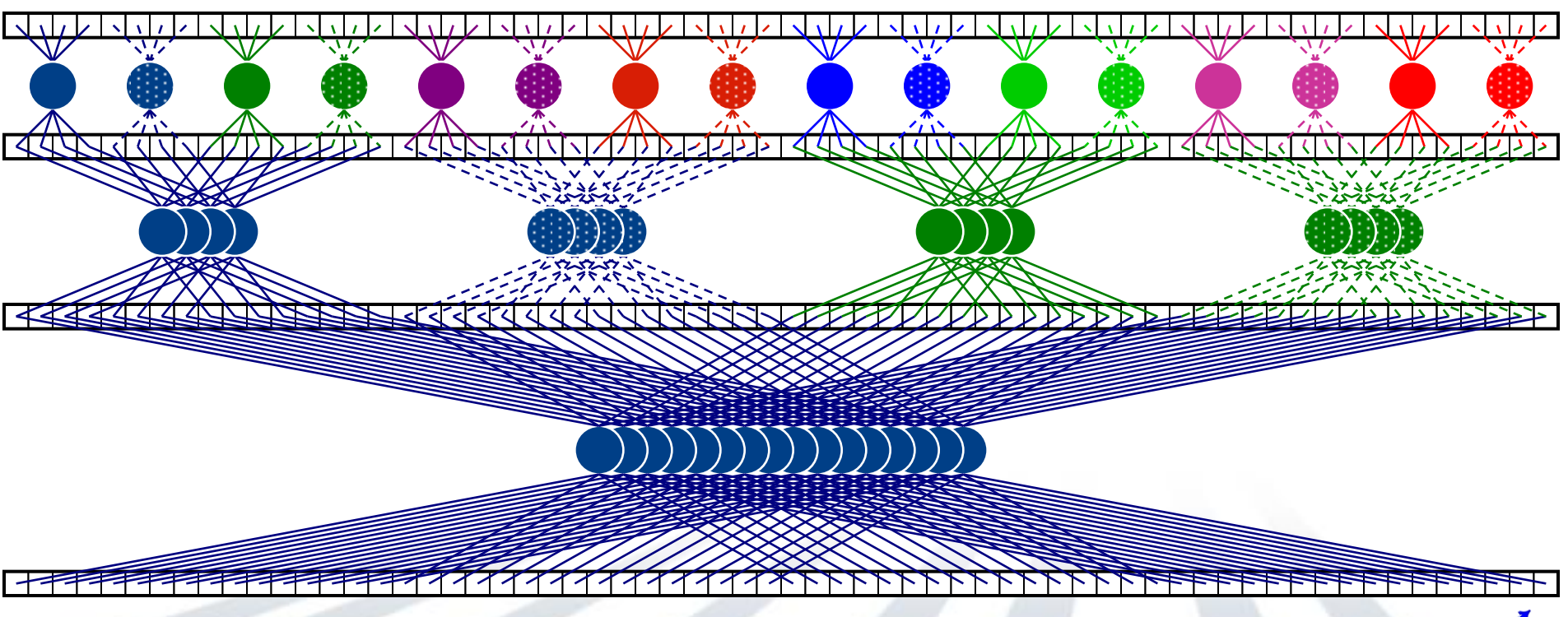

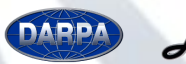

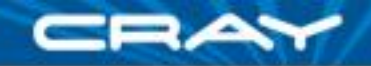

#### **FFT: Computation**

```
for i in [2..log2(numElements)) by 2 {
  const m = \text{radix*span}, m2 = 2 \text{*m};
```

```
 forall (k,k1) in (Adom by m2, 0..) {
  var wk2 = ..., wk1 = ..., wk3 = ...;
```

```
 forall j in [k..k+span) do
  butterfly(wk1, wk2, wk3, A[j..j+3*span by span]);
```

```
wk1 = ...; wk3 = ...; wk2 *= 1.0i;
```

```
 forall j in [k+m..k+m+span) do
     butterfly(wk1, wk2, wk3, A[j..j+3*span by span]);
 }
span *= radix;
```
**def** butterfly(wk1, wk2, wk3, **inout** A:[1..radix]) { … }

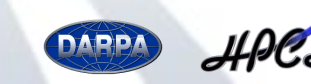

}

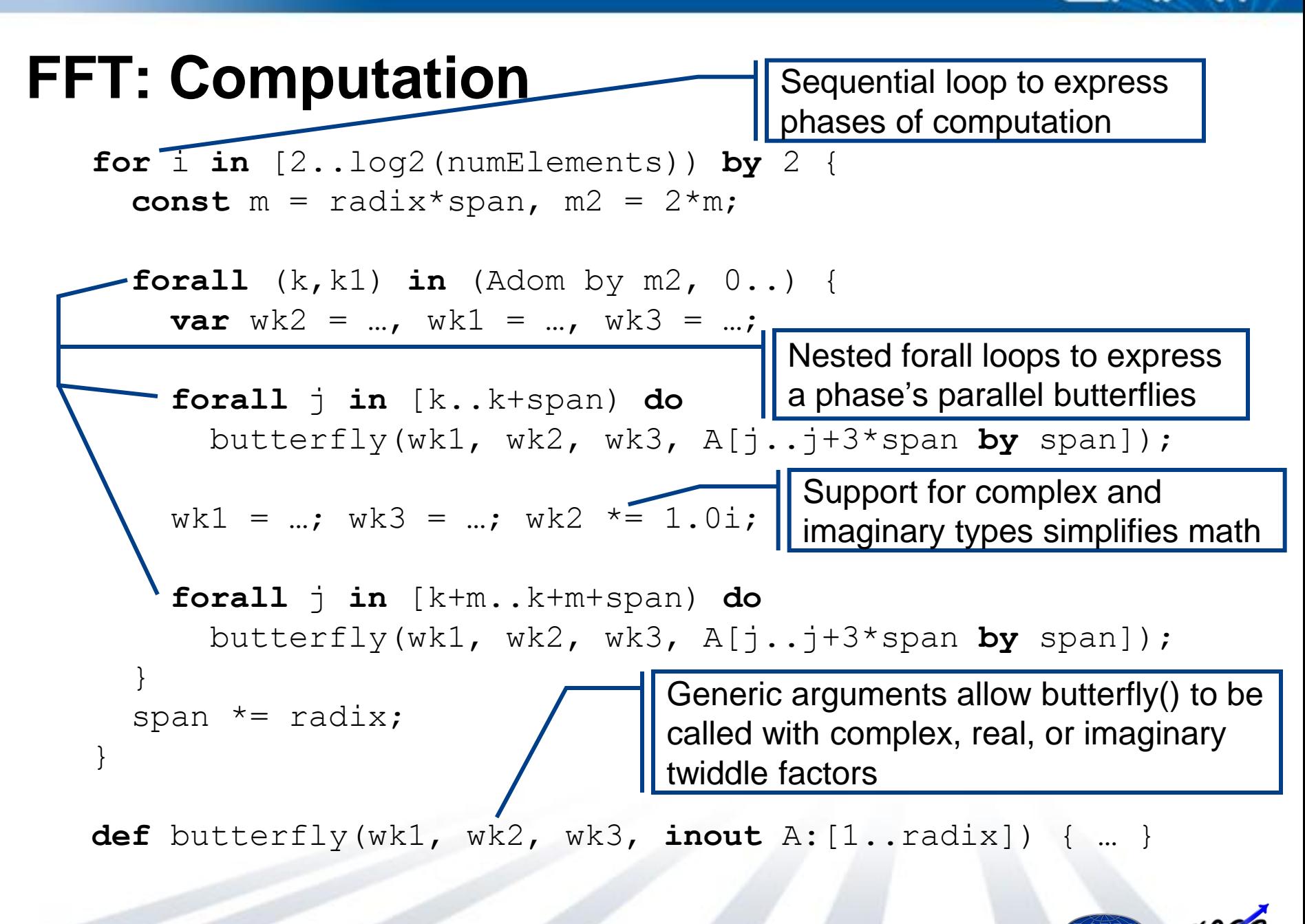

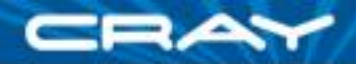

#### **FFT: Computation**

```
for i in [2..log2(numElements)) by 2 {
  const m = \text{radix*span}, m2 = 2 \text{*m};
```

```
 forall (k,k1) in (Adom by m2, 0..) {
  var wk2 = ..., wk1 = ..., wk3 = ...;
```

```
 forall j in [k..k+span) do
  butterfly(wk1, wk2, wk3, A[j..j+3*span by span]);
```

```
wk1 = ...; wk3 = ...; wk2 *= 1.0i;
```

```
 forall j in [k+m..k+m+span) do
     butterfly(wk1, wk2, wk3, A[j..j+3*span by span]);
 }
span *= radix;
```
**def** butterfly(wk1, wk2, wk3, **inout** A:[1..radix]) { … }

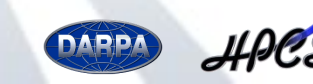

}

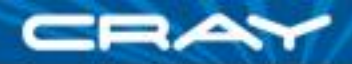

## **HPCC Status, Next Steps**

#### **HPCC Status:**

- all codes compile and run today
- current compiler only targets a single node
- serial performance approaching hand-coded C on a daily basis
- CUG paper…
	- …contains full source listings
	- …covers codes in more detail
	- …describes performance advantages and challenges in Chapel

#### **What's Next?**

- demonstrate performance for these codes
	- **continue optimizing serial performance**
	- add compiler support for targeting multiple nodes
- finish implementing HPL

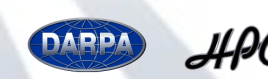

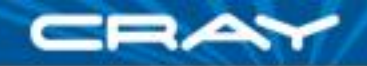

# **HPCC Summary**

- Chapel supports HPCC codes attractively
	- clear, concise, general
	- parallelism expressed in architecturally-neutral way
	- benefit from Chapel's global-view parallelism
	- utilizes generic programming and modern SW Engineering principles
	- should serve as an excellent reference for future HPCC competitors

#### ■ Note that HPCC benchmarks are relatively simple

- all data structures are 1D vectors
- locality very data driven
- minimal task- & nested parallelism
- little need for OOP, abstraction

#### …HPCC designed to stress systems, not languages

• would like to see similar competitions emerge for richer computations

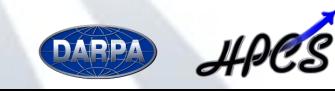

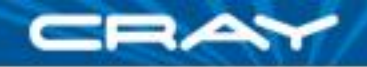

## **Outline**

#### Chapel Overview

#### ✔ HPC Challenge Benchmarks in Chapel

- **√STREAM Triad**
- **▼ Random Access**
- $\times$  1D FFT
- **▶ Project Status and User Activities**

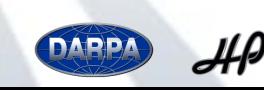

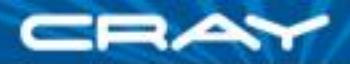

## **Chapel Work**

- Chapel Team's Focus:
	- specify Chapel syntax and semantics
	- implement prototype Chapel compiler
	- code studies of benchmarks, applications, and libraries in Chapel
	- community outreach to inform and learn from users
	- support users evaluating the language
	- refine language based on these activities

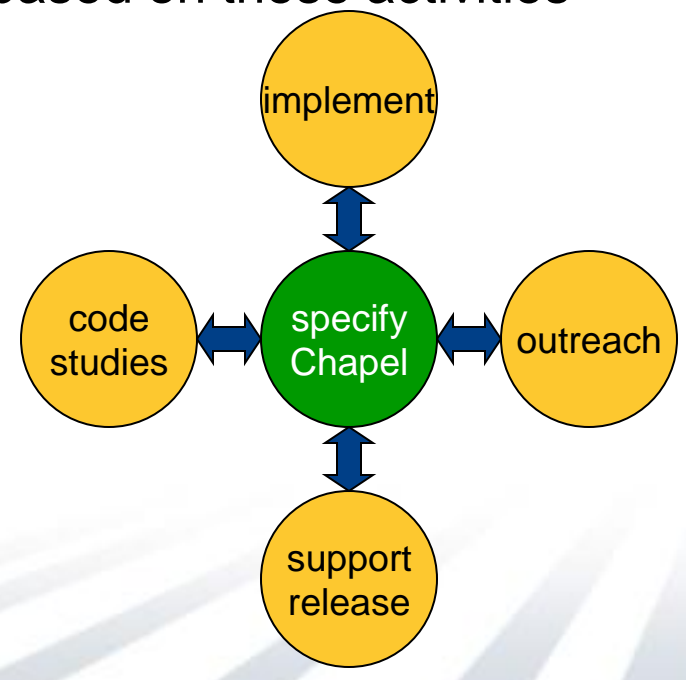

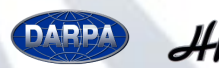

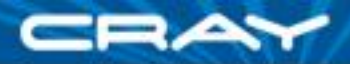

### **Project Status, Next Steps**

#### **Chapel specification:**

- revised draft language specification available on Chapel website
- editing to add additional examples & rationale; improve clarity

#### **Compiler implementation:**

- improving serial performance
- starting on distributed memory implementation
- adding missing serial features

#### **Code studies:**

- **NAS Parallel Benchmarks:** CG (well underway), IS, FT, MG
- **Linear Algebra routines:** block LU, block Cholesky, matrix mult.
- **Other applications of interest:** Fast Multipole Method, SSCA2, …

#### **Release:**

- made a preliminary release to government team December 2006
- initial response from those users has been positive, encouraging
- next release due Summer 2007

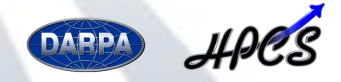

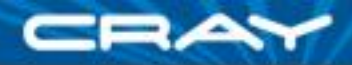

### **Notable User Studies**

- Two main efforts to date, both at ORNL:
	- Robert Harrison, Wael Elwasif, David Bernholdt, Aniruddha Shet
		- **Fock matrix computations using producer-consumer parallelism**
		- coupled model idioms (e.g., for use in CCSM)
	- Richard Barrett, Stephen Poole, Philip Roth
		- stencil idioms: 2D, 3D, sparse
		- sweep3D & wavefront-style computations
- In both cases…
	- …great technical discussions and feedback
	- …valuable sanity-check for language and implementation
	- …studies comparing with Fortress, X10 forthcoming

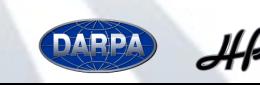

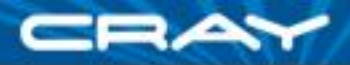

# **Chapel Contributors**

#### **Current:**

- Brad Chamberlain
- Steven Deitz
- Mary Beth Hribar
- David Iten
- (Your name here? We're hiring...)

#### **Alumni:**

- David Callahan
- Hans Zima (CalTech/JPL)
- John Plevyak
- Wayne Wong
- Shannon Hoffswell
- Roxana Diaconescu (CalTech)
- Mark James (JPL)
- Mackale Joyner (2005 intern, Rice University)
- Robert Bocchino (2006 intern, UIUC)

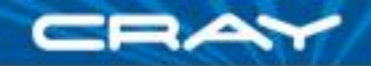

**For More Information…**

# BOF today at 4pm chapel\_info@cray.com bradc@cray.com

http://chapel.cs.washington.edu

### **Your feedback desired!**

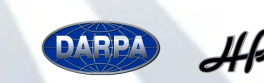

CUG 2007 : Chapel (45)